# **Combining Tables – Cartesian Product and Join**

## **Multiple tables in the FROM clause**

There may be instances when a query requires information from two or more tables to be collated in some way, for example, to find out in which locations the employees work. This would require the information in the EMP table to be combined with information from the DEPT table.

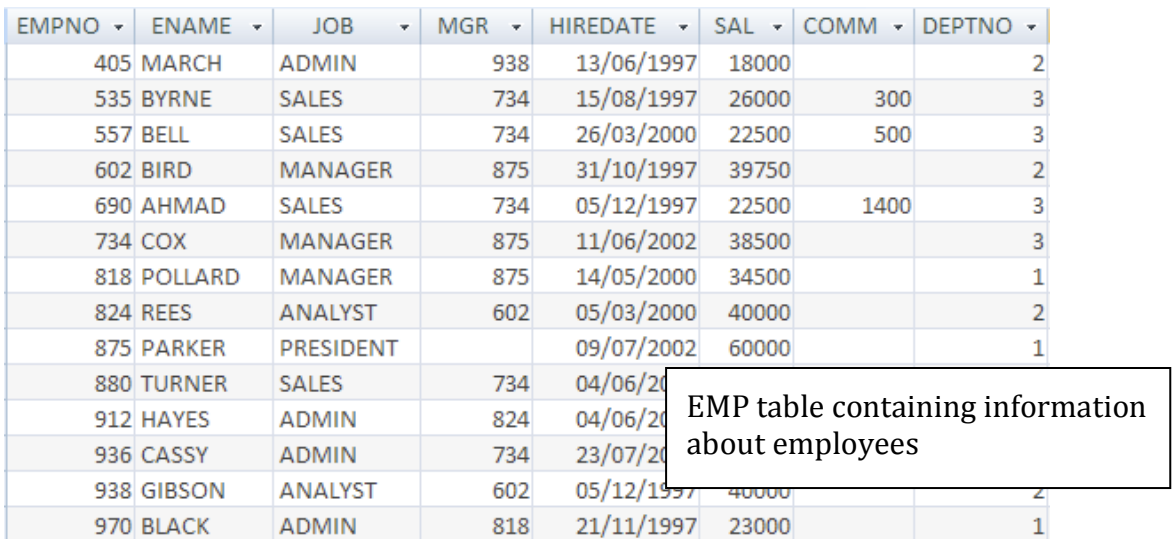

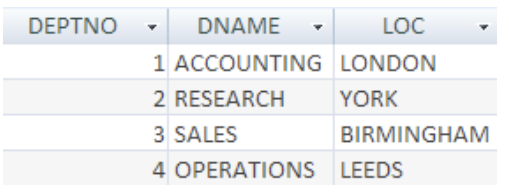

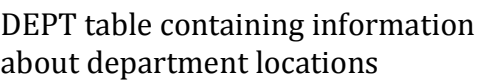

To combine two or more tables together, SQL implements the equivalent of the mathematical operation *Cartesian Product*. In Relational Algebra the Cartesian Product of these two tables would be shown as

*EMP*× *DEPT*

This is written in SQL by listing the tables to be connected in the FROM clause, separated by commas.

A multi-table FROM statement is of the form:

```
from tablename, tablename, tablename …
```
A query to combine the EMP and DEPT tables would look like this:

```
select *
from emp, dept;
```
This would produce the following results

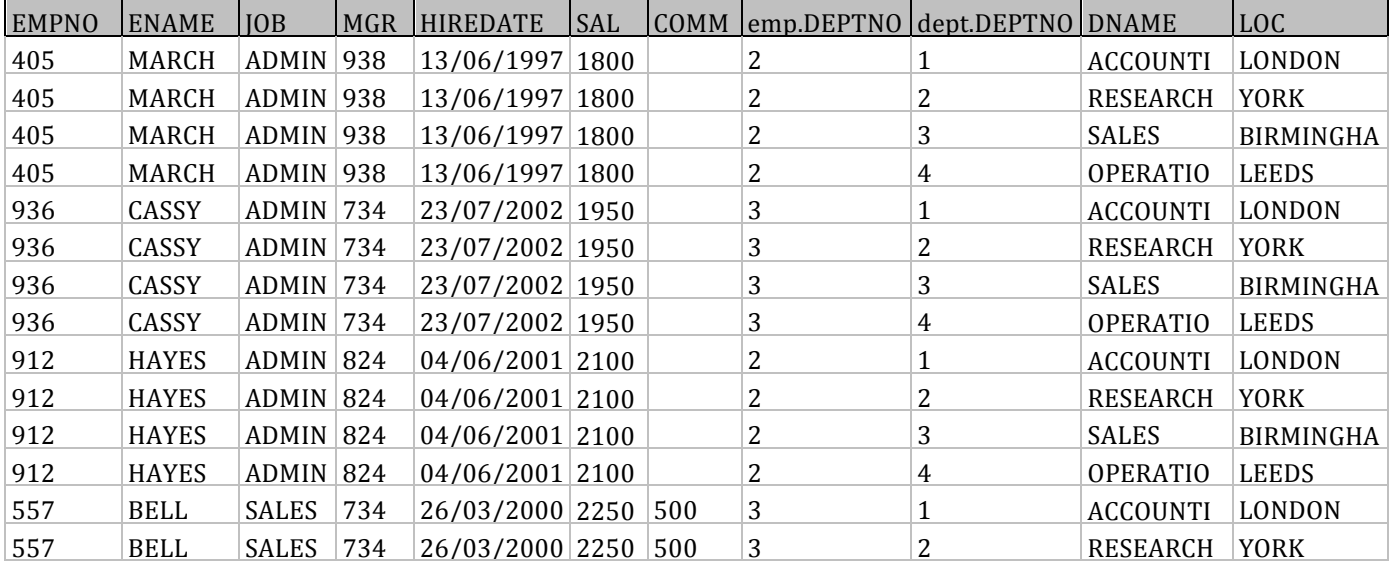

With many more records not shown.

Activity: Try this query out and verify that it performs as suggested

In fact, the Cartesian Product merges *every* row from *every* table together – the EMP table contains 14 records, the DEPT table contains 4 records, hence the final query results in  $14*4 = 56$  records. The database cannot assume (or deduce) how the table should be connected.

To do this an extra term must be added to the WHERE clause, specifying which two (or more) columns should contain values that are to be compared in some way (typically using equality  $'=$ ).

With this example, it is clear that there are two columns that should be matched to produce the correct results the EMP table contains a DEPTNO column, the DEPT table contains a DEPTNO. Only those rows which contain the same value should be retained.

A correct version of the SELECT clause for this example would look like this:

> select \* from dept, emp where  $emp$ .deptno=dept.deptno;

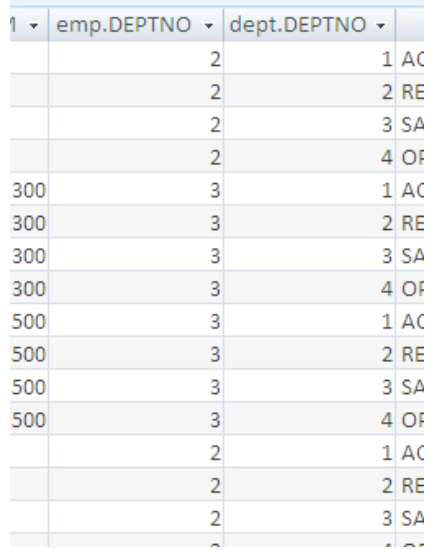

Notice how we have to refer to the different DEPTNO

attributes using the **tablename.columnname** syntax. This is required as the two tables share a same named column heading DEPTNO.

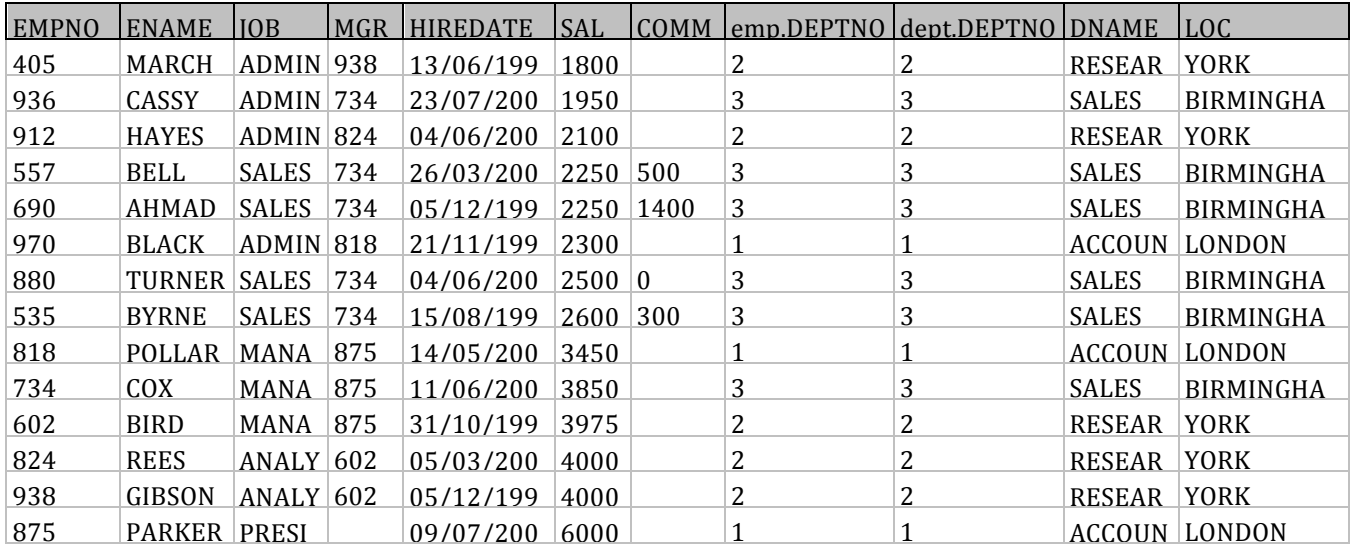

Here it is clear from the two DEPTNO columns that the records have been matched in the correct sequence. In Relational Algebra this would be written as a combination of Selection and Cartesian Product:

<sup>σ</sup> *emp*.*deptno*<sup>=</sup> *dept*.*deptno*(*EMP* × *DEPT*)

As this operation is performed so frequently, it has its own name - a cartesian product with an appropriate selection operation is called an **Inner Join.** 

**Activity: Try out the refined query and verify that it produces this result.** 

### To join *three tables* it is normally necessary to specify *two* join conditions, *four* **tables usually require** *three* **join conditions etc.**

Temporary labels may be specified in the *from* clause to save repeating the full table names repeatedly in the query:

Other Boolean operators to specify a further subset of the selection can be appended using *and*

select \* from emp as e, dept as d where e.deptno=d.deptno;

select \* from emp e, dept d where e.deptno=d.deptno and d.dname="Accounting";

#### **Activities: Trying various Cartesian Product and Join queries**

The following examples demonstrate variations on the *Cartesian Product and Join* syntax. Type these queries in and verify that they produce the results indicated.

#### *Examples*

Display Employee Name, Department No and Location where Employees work

select ename, emp.deptno, loc from emp, dept where emp.deptno=dept.deptno;

Note that on the first line the department number must be prefixed with the tablename **emp** – this is to clarify which department number is included in the output.

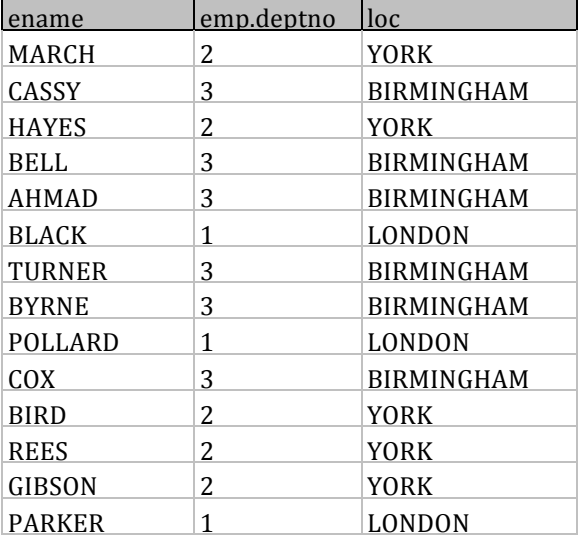

# In Relational Algebra:  $\Pi_{\mathit{ename},\mathit{emp}.\mathit{depton},\mathit{loc}}\big(\sigma_{\mathit{emp}.\mathit{depton=dept}.\mathit{depton}}\big(\mathit{EMP}\times\mathit{DEPT}\big)\!\!\big)$

#### Find out where the president is based

```
SELECT ename,emp.deptno,loc
from emp, dept
where emp.deptno=dept.deptno
and job = "Present";
```
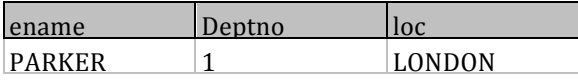

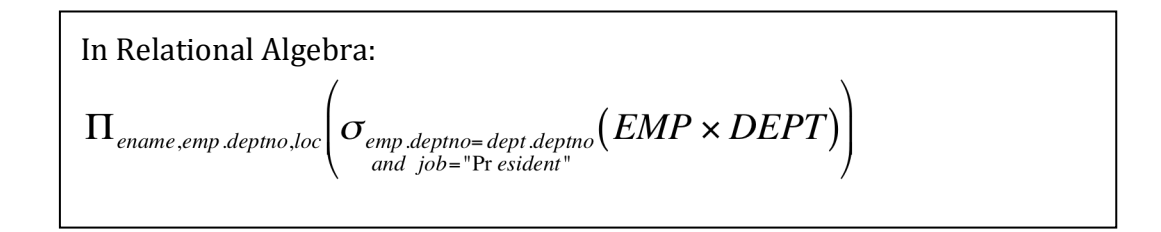

Find all the employees in the sales department

SELECT ename,emp.deptno,loc from emp, dept where emp.deptno=dept.deptno and dname="Sales";

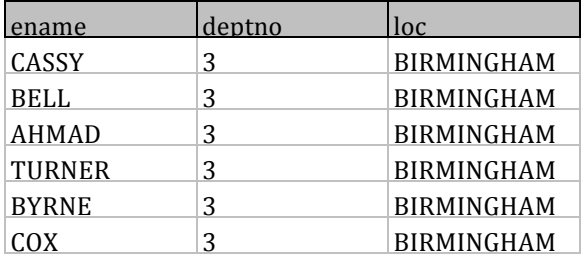

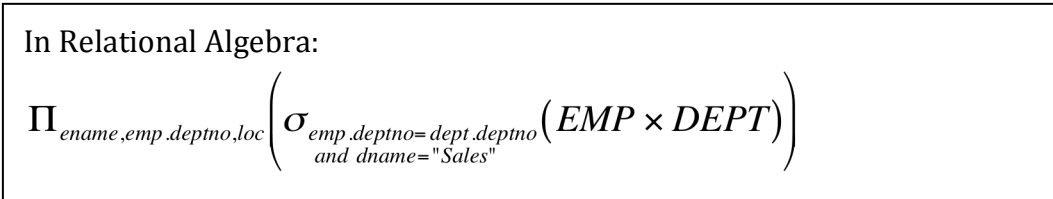

#### **Activities: Writing your own queries**

In the following exercises, the query must be specified to produce the suggested result. There are spaces for you to write the SQL query in. Try and write down the equivalent Relational Algebra expression. Note that you may have to use the AS command to get correct column headings in SQL.

1. Display the employee name and location of employment SQL:

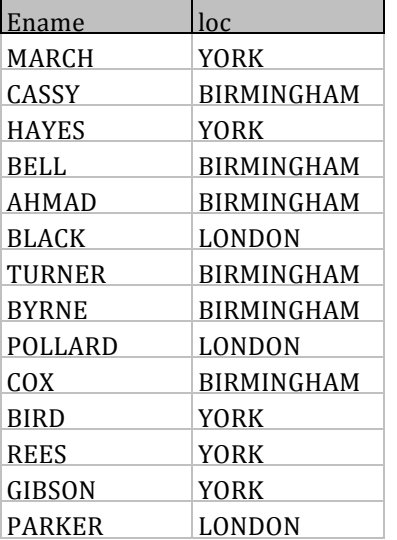

In Relational Algebra:

2. Display the Employee name and salary for employees working in York SQL:

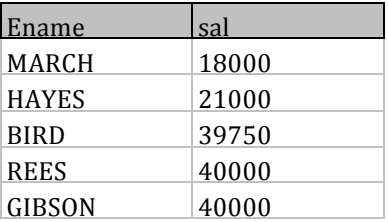

In Relational Algebra:

3. Display the Employee name and job for everyone working in research SQL:

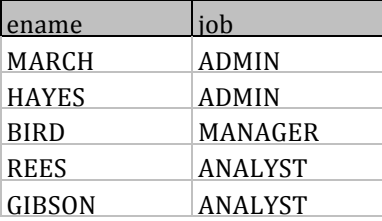

In Relational Algebra:

4. Display the Employee name and salary grade for every employee SQL:

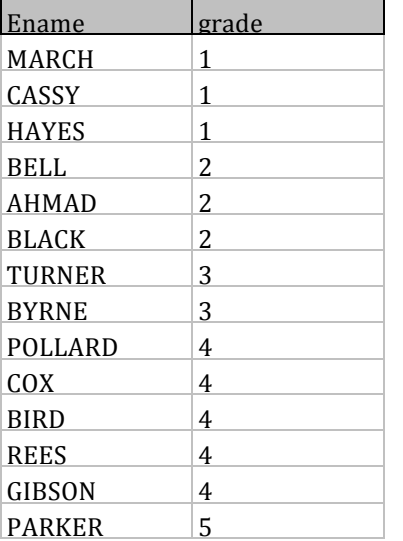

In Relational Algebra:

Hint: most joins are equi-joins (in other words some attribute in the first table will be matched with some attribute in the second table). This example demonstrates a different type of join that involves the use of less than and greater than.

5. Display the employee name, grade and dept name for all staff who earn more than £25000

SQL: 

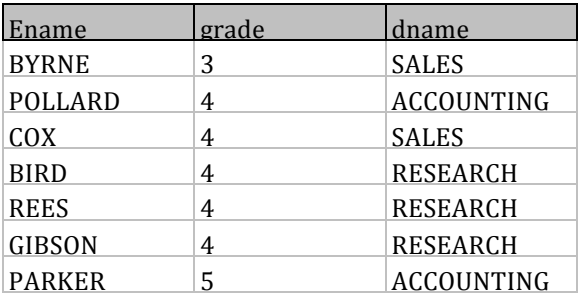

In Relational Algebra:

6. Display all the employees who either work in York or Leeds

SQL:

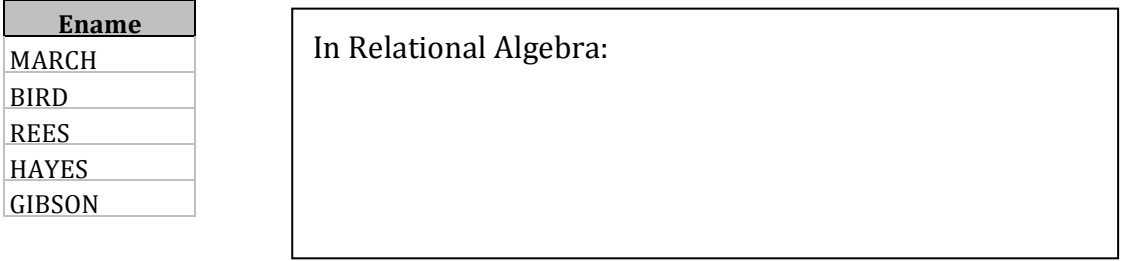

Hint: In the same way that  $4+5*2$  is 14 (rather than 18), precedence rules apply in logic, so AND operations are performed before OR operations. To get the correct output, you may need to add brackets around certain parts of the SQL expression

7. (HARD) Display every employee along with their manager SQL:

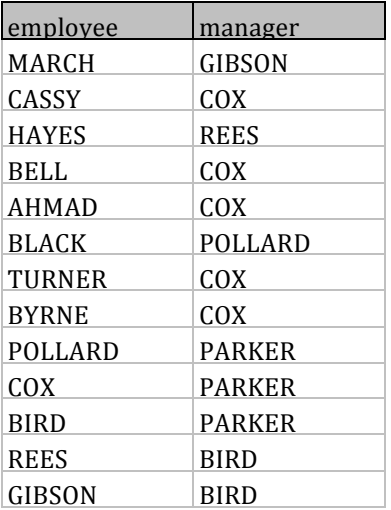

In Relational Algebra:

Hint: you can use the AS reserved word to create a temporary name for a table, i.e. ...from emp as emptable ...